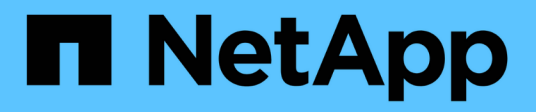

## **Messages d'erreur relatifs à la sauvegarde sur bande et à la restauration des volumes FlexVol**

ONTAP 9

NetApp September 12, 2024

This PDF was generated from https://docs.netapp.com/fr-fr/ontap/tape-backup/resource-limitation-noavailable-thread-reference.html on September 12, 2024. Always check docs.netapp.com for the latest.

# **Sommaire**

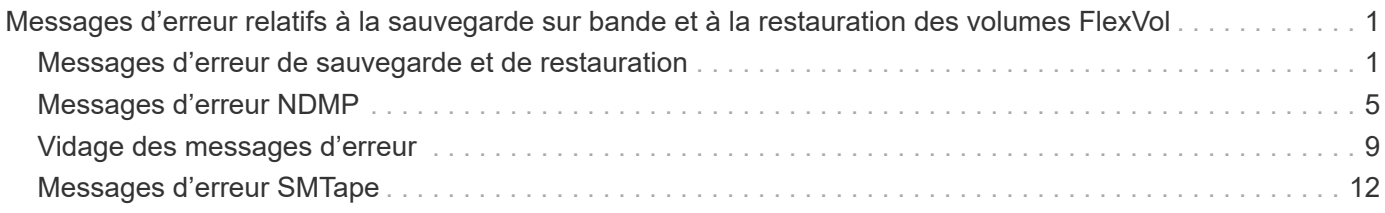

## <span id="page-2-0"></span>**Messages d'erreur relatifs à la sauvegarde sur bande et à la restauration des volumes FlexVol**

## <span id="page-2-1"></span>**Messages d'erreur de sauvegarde et de restauration**

#### **Limitation des ressources : pas de thread disponible**

• **Message**

Resource limitation: no available thread

• **Cause**

Le nombre maximal de threads d'E/S de bande locale actifs est actuellement utilisé. Vous pouvez avoir un maximum de 16 lecteurs de bande locaux actifs.

• \* Action corrective\*

Attendez la fin de certaines tâches de bande avant de lancer une nouvelle tâche de sauvegarde ou de restauration.

## **Réservation de bandes préemptée**

• **Message**

```
Tape reservation preempted
```
• **Cause**

Le lecteur de bande est utilisé par une autre opération ou la bande a été fermée prématurément.

• \* Action corrective\*

Assurez-vous que le lecteur de bande n'est pas utilisé par une autre opération et que l'application DMA n'a pas interrompu le travail, puis réessayez.

#### **Impossible d'initialiser le support**

• **Message**

```
Could not initialize media
```
• **Cause**

Cette erreur peut s'afficher pour l'une des raisons suivantes :

- Le lecteur de bande utilisé pour la sauvegarde est corrompu ou endommagé.
- La bande ne contient pas la sauvegarde complète ou est corrompue.
- Le nombre maximal de threads d'E/S de bande locale actifs est actuellement utilisé.

Vous pouvez avoir un maximum de 16 lecteurs de bande locaux actifs.

- \* Action corrective\*
	- Si le lecteur de bande est endommagé ou endommagé, relancez l'opération avec un lecteur de bande valide.
	- Si la bande ne contient pas la sauvegarde complète ou est corrompue, vous ne pouvez pas effectuer l'opération de restauration.
	- Si les ressources sur bande ne sont pas disponibles, attendez la fin de certaines tâches de sauvegarde ou de restauration, puis relancez l'opération.

#### **Nombre maximal de sauvegardes ou de restaurations autorisées (limite maximale de session) en cours**

• **Message**

Maximum number of allowed dumps or restores *(maximum session limit)* in progress

• **Cause**

Le nombre maximal de tâches de sauvegarde ou de restauration est déjà en cours d'exécution.

• \* Action corrective\*

Réessayez l'opération une fois que certains travaux en cours d'exécution ont terminé.

#### **Erreur de support lors de l'écriture sur bande**

• **Message**

```
Media error on tape write
```
• **Cause**

La bande utilisée pour la sauvegarde est endommagée.

• \* Action corrective\*

Remplacez la bande et relancez la procédure de sauvegarde.

## **Échec de l'écriture sur bande**

• **Message**

```
Tape write failed
```
• **Cause**

La bande utilisée pour la sauvegarde est endommagée.

• \* Action corrective\*

Remplacez la bande et relancez la procédure de sauvegarde.

**Échec de l'écriture sur la bande - une nouvelle bande a rencontré une erreur de support**

• **Message**

Tape write failed - new tape encountered media error

• **Cause**

La bande utilisée pour la sauvegarde est endommagée.

• \* Action corrective\*

Remplacez la bande et réessayez la sauvegarde.

#### **Échec de l'écriture de la bande : la nouvelle bande est cassée ou protégée en écriture**

• **Message**

Tape write failed - new tape is broken or write protected

• **Cause**

La bande utilisée pour la sauvegarde est corrompue ou protégée en écriture.

• \* Action corrective\*

Remplacez la bande et réessayez la sauvegarde.

#### **Échec de l'écriture sur bande : la nouvelle bande est déjà à la fin du support**

• **Message**

Tape write failed - new tape is already at the end of media

• **Cause**

L'espace disponible sur la bande est insuffisant pour terminer la sauvegarde.

• \* Action corrective\*

Remplacez la bande et réessayez la sauvegarde.

#### **Erreur d'écriture de bande**

• **Message**

Tape write error - The previous tape had less than the required minimum capacity, size MB, for this tape operation, The operation should be restarted from the beginning

• **Cause**

La capacité de la bande est insuffisante pour contenir les données de sauvegarde.

• \* Action corrective\*

Utilisez des bandes d'une capacité supérieure et relancez la tâche de sauvegarde.

#### **Erreur de support lors de la lecture de la bande**

• **Message**

```
Media error on tape read
```
• **Cause**

La bande à partir de laquelle les données sont restaurées est corrompue et peut ne pas contenir toutes les données de sauvegarde.

• \* Action corrective\*

Si vous êtes sûr que la bande a la sauvegarde complète, réessayez l'opération de restauration. Si la bande ne contient pas la sauvegarde complète, vous ne pouvez pas effectuer l'opération de restauration.

#### **Erreur de lecture de bande**

#### • **Message**

Tape read error

• **Cause**

Le lecteur de bande est endommagé ou la bande ne contient pas la sauvegarde complète.

• \* Action corrective\*

Si le lecteur de bande est endommagé, utilisez un autre lecteur de bande. Si la bande ne contient pas la sauvegarde complète, vous ne pouvez pas restaurer les données.

#### **Déjà à la fin de la bande**

• **Message**

Already at the end of tape

• **Cause**

La bande ne contient pas de données ou doit être rembobinée.

• \* Action corrective\*

Si la bande ne contient pas de données, utilisez la bande contenant la sauvegarde et relancez la procédure de restauration. Sinon, rembobinez la bande et relancez la tâche de restauration.

#### **La taille de l'enregistrement sur bande est trop petite. Essayez une taille plus grande.**

#### • **Message**

Tape record size is too small. Try a larger size.

• **Cause**

Le facteur de blocage spécifié pour l'opération de restauration est plus petit que le facteur de blocage utilisé pendant la sauvegarde.

• \* Action corrective\*

Utilisez le même facteur de blocage que celui spécifié lors de la sauvegarde.

#### **La taille de l'enregistrement sur bande doit être Block\_size1 et non block\_site2**

• **Message**

Tape record size should be block size1 and not block size2

• **Cause**

Le facteur de blocage spécifié pour la restauration locale est incorrect.

• \* Action corrective\*

Relancez la tâche de restauration avec block size1 comme facteur de blocage.

#### **La taille d'enregistrement de la bande doit être comprise entre 4 Ko et 256 Ko**

• **Message**

Tape record size must be in the range between 4KB and 256KB

• **Cause**

Le facteur de blocage spécifié pour l'opération de sauvegarde ou de restauration n'est pas dans la plage autorisée.

• \* Action corrective\*

Spécifiez un facteur de blocage compris entre 4 Ko et 256 Ko.

## <span id="page-6-0"></span>**Messages d'erreur NDMP**

#### **Erreur de communication réseau**

#### • **Message**

Network communication error

• **Cause**

La communication avec une bande distante dans une connexion NDMP à trois voies a échoué.

• \* Action corrective\*

Vérifiez la connexion réseau au dispositif de déplacement distant.

## **Message de Read Socket : error\_string**

• **Message**

Message from Read Socket: error\_string

• **Cause**

La restauration de la communication à partir de la bande distante dans la connexion NDMP à 3 voies comporte des erreurs.

• \* Action corrective\*

Vérifiez la connexion réseau au dispositif de déplacement distant.

#### **Message de Write Dirnet : chaîne\_d'erreur**

#### • **Message**

Message from Write Dirnet: error\_string

• **Cause**

Une erreur est survenue lors de la sauvegarde de la communication sur une bande distante au niveau d'une connexion NDMP à trois voies.

• \* Action corrective\*

Vérifiez la connexion réseau au dispositif de déplacement distant.

#### **Prise de lecture reçue EOF**

• **Message**

Read Socket received EOF

• **Cause**

Tentative de communication avec une bande distante dans une connexion à trois voies NDMP a atteint la

fin du repère de fichier. Vous tentez peut-être d'effectuer une restauration à trois voies à partir d'une image de sauvegarde d'une taille de bloc supérieure.

• \* Action corrective\*

Spécifiez la taille de bloc correcte et relancez l'opération de restauration.

#### **ndmpd numéro de version non valide : numéro\_version ``**

• **Message**

ndmpd invalid version number: version\_number

• **Cause**

La version NDMP spécifiée n'est pas prise en charge par le système de stockage.

• \* Action corrective\*

Spécifiez NDMP version 4.

## **Session ndmpd session session\_ID non active**

• **Message**

ndmpd session session\_ID not active

• **Cause**

Il se peut que la session NDMP n'existe pas.

• \* Action corrective\*

Utilisez le ndmpd status Commande pour afficher les sessions NDMP actives.

## **Impossible d'obtenir la référence vol pour Volume nom\_volume**

• **Message**

Could not obtain vol ref for Volume vol\_name

• **Cause**

La référence de volume n'a pas pu être obtenue car le volume peut être utilisé par d'autres opérations.

• \* Action corrective\*

Réessayez ultérieurement.

## **Type de connexion de données ["NDMP4\_ADDR\_TCP"|"NDMP4\_ADDR\_TCP\_IPv6"] non pris en charge pour les connexions de contrôle ["IPv6"|"IPv4"]**

• **Message**

Data connection type ["NDMP4\_ADDR\_TCP"|"NDMP4\_ADDR\_TCP\_IPv6"] not supported for ["IPv6"|"IPv4"] control connections

• **Cause**

En mode node-scoped NDMP, la connexion de données NDMP établie doit être du même type d'adresse réseau (IPv4 ou IPv6) que la connexion de contrôle NDMP.

• \* Action corrective\*

Contactez le fournisseur de votre application de sauvegarde.

#### **ÉCOUTE DES DONNÉES : erreur de préparation de la connexion des données DE LA CABINE**

#### • **Message**

DATA LISTEN: CAB data connection prepare precondition error

• **Cause**

L'écoute des données NDMP échoue lorsque l'application de sauvegarde a négocié l'extension CAB avec le serveur NDMP et il existe une discordance dans le type d'adresse de connexion de données NDMP spécifié entre le message NDMP\_CAB\_DATA\_CONN\_READY et NDMP\_DATA\_LISTEN.

• \* Action corrective\*

Contactez le fournisseur de votre application de sauvegarde.

#### **CONNEXION DES DONNÉES : erreur de préparation de la connexion des données DE LA CABINE**

• **Message**

DATA CONNECT: CAB data connection prepare precondition error

• **Cause**

La connexion des données NDMP échoue lorsque l'application de sauvegarde a négocié l'extension CAB avec le serveur NDMP et qu'il existe une discordance dans le type d'adresse de connexion de données NDMP spécifié entre le message NDMP\_CAB\_DATA\_CONN\_READY et le message NDMP\_DATA\_CONNECT.

• \* Action corrective\*

Contactez le fournisseur de votre application de sauvegarde.

#### **Erreur:échec de l'affichage : impossible d'obtenir le mot de passe de l'utilisateur '<nom d'utilisateur>'**

• **Message**

Error: show failed: Cannot get password for user '<username>'

• **Cause**

Configuration de compte utilisateur incomplète pour NDMP

• \* Action corrective\*

Assurez-vous que le compte utilisateur est associé à la méthode d'accès SSH et que la méthode d'authentification est un mot de passe utilisateur.

## <span id="page-10-0"></span>**Vidage des messages d'erreur**

#### **Le volume de destination est en lecture seule**

• **Message**

```
Destination volume is read-only
```
• **Cause**

Le chemin vers lequel l'opération de restauration est tentée est en lecture seule.

• \* Action corrective\*

Essayez de restaurer les données à un autre emplacement.

#### **Le qtree de destination est en lecture seule**

• **Message**

Destination qtree is read-only

• **Cause**

Le qtree vers laquelle la restauration est tentée de lire uniquement.

• \* Action corrective\*

Essayez de restaurer les données à un autre emplacement.

#### **Vidages temporairement désactivés sur le volume, réessayez**

• **Message**

Dumps temporarily disabled on volume, try again

#### • **Cause**

La tentative de sauvegarde du dump NDMP est effectuée sur un volume de destination SnapMirror faisant partie d'un ou plusieurs snapmirror break ou un snapmirror resync fonctionnement.

• \* Action corrective\*

Attendez le snapmirror break ou snapmirror resync opération pour terminer puis effectuer l'opération de vidage.

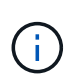

Chaque fois que l'état d'un volume de destination SnapMirror passe de la lecture/écriture à la lecture seule ou de la lecture seule à la lecture/écriture, vous devez effectuer une sauvegarde de base.

## **Étiquettes NFS non reconnues**

• **Message**

Error: Aborting: dump encountered NFS security labels in the file system

• **Cause**

Les étiquettes de sécurité NFS sont prises en charge à partir de ONTAP 9.9.1 lorsque NFSv4.2 est activé. Toutefois, les étiquettes de sécurité NFS ne sont actuellement pas reconnues par le moteur de vidage. S'il rencontre des étiquettes de sécurité NFS sur les fichiers, les répertoires ou tout fichier spécial dans un format quelconque de dump, le dump échoue.

• \* Action corrective\*

Vérifiez qu'aucun fichier ni répertoire ne possède d'étiquettes de sécurité NFS.

#### **Aucun fichier n'a été créé**

#### • **Message**

No files were created

• **Cause**

Une tentative de DAR d'annuaire a été effectuée sans activer la fonctionnalité DAR améliorée.

• \* Action corrective\*

Activez la fonctionnalité DAR améliorée et réessayez le DAR.

#### **Échec de la restauration du fichier <nom du fichier>**

• **Message**

Restore of the file file name failed

• **Cause**

Lorsqu'un fichier DAR (Direct Access Recovery) d'un fichier dont le nom de fichier est le même que celui d'un LUN sur le volume de destination est exécuté, le DAR échoue.

• \* Action corrective\*

Essayez de nouveau DAR du fichier.

## La troncature a échoué pour src inode <numéro inode>...

• **Message**

Truncation failed for src inode <inode number>. Error <error number>. Skipping inode.

• **Cause**

L'inode d'un fichier est supprimé lors de la restauration du fichier.

• \* Action corrective\*

Attendez la fin de l'opération de restauration sur un volume avant d'utiliser ce volume.

#### **Impossible de verrouiller un snapshot requis par le dump**

• **Message**

Unable to lock a snapshot needed by dump

• **Cause**

La copie Snapshot spécifiée pour la sauvegarde n'est pas disponible.

• \* Action corrective\*

Réessayez la sauvegarde avec une autre copie Snapshot.

Utilisez le snap list Commande pour afficher la liste des copies Snapshot disponibles.

#### **Impossible de localiser les fichiers bitmap**

• **Message**

```
Unable to locate bitmap files
```
• **Cause**

Les fichiers bitmap requis pour l'opération de sauvegarde ont peut-être été supprimés. Dans ce cas, la sauvegarde ne peut pas être redémarrée.

• \* Action corrective\*

Effectuez à nouveau la sauvegarde.

## **Le volume est temporairement dans un état transitoire**

#### • **Message**

Volume is temporarily in a transitional state

• **Cause**

Le volume en cours de sauvegarde est temporairement démonté.

• \* Action corrective\*

Attendez un certain temps avant d'effectuer à nouveau la sauvegarde.

## <span id="page-13-0"></span>**Messages d'erreur SMTape**

#### **Blocs hors service**

#### • **Message**

Chunks out of order

#### • **Cause**

Les bandes de sauvegarde ne sont pas restaurées dans l'ordre correct.

• \* Action corrective\*

Relancez l'opération de restauration et chargez les bandes dans l'ordre correct.

#### **Le format de bloc n'est pas pris en charge**

• **Message**

Chunk format not supported

• **Cause**

L'image de sauvegarde n'est pas SMTape.

• \* Action corrective\*

Si l'image de sauvegarde n'est pas SMTape, essayez de procéder à nouveau à l'opération avec une bande dotée de la sauvegarde SMTape.

#### **Impossible d'allouer de la mémoire**

• **Message**

Failed to allocate memory

• **Cause**

La mémoire du système est insuffisante.

• \* Action corrective\*

Réessayez ultérieurement lorsque le système n'est pas trop occupé.

## **Impossible d'obtenir le tampon de données**

• **Message**

Failed to get data buffer

• **Cause**

Le système de stockage est à court de mémoire tampon.

• \* Action corrective\*

Attendez la fin de certaines opérations du système de stockage, puis relancez la tâche.

## **Impossible de trouver le snapshot**

• **Message**

Failed to find snapshot

• **Cause**

La copie Snapshot spécifiée pour la sauvegarde est indisponible.

• \* Action corrective\*

Vérifiez si la copie Snapshot spécifiée est disponible. Si ce n'est pas le cas, réessayez avec la copie Snapshot appropriée.

#### **Impossible de créer un snapshot**

• **Message**

Failed to create snapshot

• **Cause**

Le volume contient déjà le nombre maximal de copies Snapshot.

• \* Action corrective\*

Supprimez certaines copies Snapshot, puis réessayez l'opération de sauvegarde.

## **Impossible de verrouiller le snapshot**

• **Message**

Failed to lock snapshot

#### • **Cause**

La copie Snapshot est utilisée ou a été supprimée.

• \* Action corrective\*

Si la copie Snapshot est utilisée par une autre opération, attendez la fin de cette opération, puis réessayez la sauvegarde. Si la copie Snapshot a été supprimée, vous ne pouvez pas effectuer la sauvegarde.

## **Impossible de supprimer le snapshot**

• **Message**

```
Failed to delete snapshot
```
• **Cause**

Impossible de supprimer la copie Snapshot automatique, car elle est en cours d'utilisation par d'autres opérations.

• \* Action corrective\*

Utilisez le snap Commande permettant de déterminer l'état de la copie Snapshot. Si aucune copie Snapshot n'est requise, supprimez-la manuellement.

#### **Impossible d'obtenir le dernier snapshot**

• **Message**

```
Failed to get latest snapshot
```
• **Cause**

Il se peut que la dernière copie Snapshot n'existe pas, car le volume est en cours d'initialisation par SnapMirror.

• \* Action corrective\*

Réessayez une fois l'initialisation terminée.

## **Impossible de charger une nouvelle bande**

• **Message**

Failed to load new tape

• **Cause**

Erreur dans le lecteur de bande ou le support.

• \* Action corrective\*

Remplacez la bande et réessayez l'opération.

## **Impossible d'initialiser la bande**

• **Message**

Failed to initialize tape

• **Cause**

Ce message d'erreur peut s'afficher pour l'une des raisons suivantes :

- L'image de sauvegarde n'est pas SMTape.
- Le facteur de blocage de la bande spécifié est incorrect.
- La bande est corrompue ou endommagée.
- La mauvaise bande est chargée pour la restauration.
- \* Action corrective\*
	- Si l'image de sauvegarde n'est pas SMTape, essayez de procéder à nouveau à l'opération avec une bande dotée d'une sauvegarde SMTape.
	- Si le facteur de blocage est incorrect, spécifiez le facteur de blocage correct et relancez l'opération.
	- Si la bande est corrompue, vous ne pouvez pas effectuer l'opération de restauration.
	- Si la mauvaise bande est chargée, recommencez l'opération avec la bonne bande.

#### **Impossible d'initialiser le flux de restauration**

#### • **Message**

Failed to initialize restore stream

• **Cause**

Ce message d'erreur peut s'afficher pour l'une des raisons suivantes :

- L'image de sauvegarde n'est pas SMTape.
- Le facteur de blocage de la bande spécifié est incorrect.
- La bande est corrompue ou endommagée.
- La mauvaise bande est chargée pour la restauration.
- \* Action corrective\*
	- Si l'image de sauvegarde n'est pas SMTape, essayez de procéder à nouveau à l'opération avec une bande dotée de la sauvegarde SMTape.
	- Si le facteur de blocage est incorrect, spécifiez le facteur de blocage correct et relancez l'opération.
	- Si la bande est corrompue, vous ne pouvez pas effectuer l'opération de restauration.
	- Si la mauvaise bande est chargée, recommencez l'opération avec la bonne bande.

#### **Impossible de lire l'image de sauvegarde**

#### • **Message**

Failed to read backup image

• **Cause**

La bande est corrompue

• \* Action corrective\*

Si la bande est corrompue, vous ne pouvez pas effectuer l'opération de restauration.

## **En-tête d'image manquant ou corrompu**

• **Message**

Image header missing or corrupted

• **Cause**

La bande ne contient pas de sauvegarde SMTape valide.

• \* Action corrective\*

Réessayez avec une bande contenant une sauvegarde valide.

#### **Assertion interne**

#### • **Message**

Internal assertion

• **Cause**

Il y a une erreur SMTape interne.

• \* Action corrective\*

Signalez l'erreur et envoyez le etc/log/backup dossier au support technique.

## **Numéro magique d'image de sauvegarde non valide**

• **Message**

Invalid backup image magic number

• **Cause**

L'image de sauvegarde n'est pas SMTape.

• \* Action corrective\*

Si l'image de sauvegarde n'est pas SMTape, essayez de procéder à nouveau à l'opération avec une bande dotée de la sauvegarde SMTape.

## **Checksum d'image de sauvegarde non valide**

• **Message**

Invalid backup image checksum

• **Cause**

La bande est corrompue

• \* Action corrective\*

Si la bande est corrompue, vous ne pouvez pas effectuer l'opération de restauration.

## **Bande d'entrée non valide**

• **Message**

Invalid input tape

• **Cause**

La signature de l'image de sauvegarde n'est pas valide dans l'en-tête de bande. Les données de la bande sont corrompues ou ne contiennent pas d'image de sauvegarde valide.

• \* Action corrective\*

Relancez la procédure de restauration avec une image de sauvegarde valide.

#### **Chemin de volume non valide**

• **Message**

Invalid volume path

• **Cause**

Le volume spécifié pour l'opération de sauvegarde ou de restauration est introuvable.

• \* Action corrective\*

Relancez le travail avec un chemin de volume et un nom de volume valides.

#### **Non-concordance de l'ID du jeu de sauvegarde**

#### • **Message**

Mismatch in backup set ID

#### • **Cause**

La bande chargée pendant un changement de bande ne fait pas partie du jeu de sauvegarde.

• \* Action corrective\*

Chargez la bonne bande et relancez le travail.

#### **Incompatibilité dans l'horodatage de sauvegarde**

#### • **Message**

Mismatch in backup time stamp

• **Cause**

La bande chargée pendant un changement de bande ne fait pas partie du jeu de sauvegarde.

• \* Action corrective\*

Utilisez le smtape restore -h commande pour vérifier les informations d'en-tête d'une bande.

## **Travail interrompu en raison de l'arrêt**

• **Message**

Job aborted due to shutdown

• **Cause**

Le système de stockage est en cours de redémarrage.

• \* Action corrective\*

Relancez le travail après le redémarrage du système de stockage.

#### **Travail interrompu en raison de la suppression automatique de l'instantané**

• **Message**

Job aborted due to Snapshot autodelete

• **Cause**

L'espace disponible sur le volume est insuffisant et a déclenché la suppression automatique des copies Snapshot.

• \* Action corrective\*

Libérez de l'espace dans le volume et relancez le travail.

## **La bande est actuellement utilisée par d'autres opérations**

#### • **Message**

Tape is currently in use by other operations

• **Cause**

Le lecteur de bande est utilisé par un autre travail.

• \* Action corrective\*

Réessayez la sauvegarde une fois la tâche active terminée.

## **Bandes hors service**

• **Message**

Tapes out of order

• **Cause**

La première bande de la séquence de restauration pour l'opération de restauration n'a pas d'en-tête d'image.

• \* Action corrective\*

Chargez la bande avec l'en-tête de l'image et relancez le travail.

## **Echec du transfert (abandon en raison de l'opération MetroCluster)**

• **Message**

Transfer failed (Aborted due to MetroCluster operation)

• **Cause**

L'opération SMTape est abandonnée en raison d'une opération de basculement ou de rétablissement.

• \* Action corrective\*

Effectuez l'opération SMTape une fois le basculement ou le rétablissement terminé.

## **Échec du transfert (annulation initiée par l'ARL)**

• **Message**

Transfer failed (ARL initiated abort)

• **Cause**

Lorsqu'une opération SMTape est en cours lorsqu'un transfert d'agrégats est lancé, l'opération SMTape est abandonnée.

• \* Action corrective\*

Effectuez l'opération SMTape une fois l'opération de transfert d'agrégats terminée.

## **Echec du transfert (annulation initiée par le CFO)**

#### • **Message**

Transfer failed (CFO initiated abort)

• **Cause**

L'opération SMTape est abandonnée en raison d'une opération de basculement du stockage (basculement et rétablissement) d'un agrégat CFO.

• \* Action corrective\*

Effectuez l'opération SMTape après le basculement du stockage vers la fin de l'agrégat CFO.

## **Echec du transfert (annulation initiée SFO)**

• **Message**

Transfer failed (SFO initiated abort)

• **Cause**

L'opération SMTape est abandonnée en raison d'une opération de basculement du stockage (basculement et rétablissement).

• \* Action corrective\*

Effectue l'opération SMTape après la fin de l'opération de basculement (basculement et rétablissement) du stockage.

#### **Agrégat sous-jacent en cours de migration**

• **Message**

Underlying aggregate under migration

• **Cause**

Lorsqu'une opération SMTape est lancée sur un agrégat en cours de migration (basculement du stockage ou transfert d'agrégats), l'opération SMTape échoue.

• \* Action corrective\*

Effectuez l'opération SMTape une fois la migration de l'agrégat terminée.

#### **Le volume est en cours de migration**

#### • **Message**

Volume is currently under migration

• **Cause**

La migration de volumes et la sauvegarde SMTape ne peuvent pas s'exécuter simultanément.

• \* Action corrective\*

Relancez la procédure de sauvegarde une fois la migration du volume terminée.

## **Volume hors ligne**

• **Message**

Volume offline

• **Cause**

Le volume sauvegardé est hors ligne.

• \* Action corrective\*

Mettez le volume en ligne et réessayez la sauvegarde.

## **Volume non restreint**

#### • **Message**

Volume not restricted

• **Cause**

Le volume de destination vers lequel les données sont restaurées n'est pas restreint.

• \* Action corrective\*

Limitez le volume et relancez l'opération de restauration.

#### **Informations sur le copyright**

Copyright © 2024 NetApp, Inc. Tous droits réservés. Imprimé aux États-Unis. Aucune partie de ce document protégé par copyright ne peut être reproduite sous quelque forme que ce soit ou selon quelque méthode que ce soit (graphique, électronique ou mécanique, notamment par photocopie, enregistrement ou stockage dans un système de récupération électronique) sans l'autorisation écrite préalable du détenteur du droit de copyright.

Les logiciels dérivés des éléments NetApp protégés par copyright sont soumis à la licence et à l'avis de nonresponsabilité suivants :

CE LOGICIEL EST FOURNI PAR NETAPP « EN L'ÉTAT » ET SANS GARANTIES EXPRESSES OU TACITES, Y COMPRIS LES GARANTIES TACITES DE QUALITÉ MARCHANDE ET D'ADÉQUATION À UN USAGE PARTICULIER, QUI SONT EXCLUES PAR LES PRÉSENTES. EN AUCUN CAS NETAPP NE SERA TENU POUR RESPONSABLE DE DOMMAGES DIRECTS, INDIRECTS, ACCESSOIRES, PARTICULIERS OU EXEMPLAIRES (Y COMPRIS L'ACHAT DE BIENS ET DE SERVICES DE SUBSTITUTION, LA PERTE DE JOUISSANCE, DE DONNÉES OU DE PROFITS, OU L'INTERRUPTION D'ACTIVITÉ), QUELLES QU'EN SOIENT LA CAUSE ET LA DOCTRINE DE RESPONSABILITÉ, QU'IL S'AGISSE DE RESPONSABILITÉ CONTRACTUELLE, STRICTE OU DÉLICTUELLE (Y COMPRIS LA NÉGLIGENCE OU AUTRE) DÉCOULANT DE L'UTILISATION DE CE LOGICIEL, MÊME SI LA SOCIÉTÉ A ÉTÉ INFORMÉE DE LA POSSIBILITÉ DE TELS DOMMAGES.

NetApp se réserve le droit de modifier les produits décrits dans le présent document à tout moment et sans préavis. NetApp décline toute responsabilité découlant de l'utilisation des produits décrits dans le présent document, sauf accord explicite écrit de NetApp. L'utilisation ou l'achat de ce produit ne concède pas de licence dans le cadre de droits de brevet, de droits de marque commerciale ou de tout autre droit de propriété intellectuelle de NetApp.

Le produit décrit dans ce manuel peut être protégé par un ou plusieurs brevets américains, étrangers ou par une demande en attente.

LÉGENDE DE RESTRICTION DES DROITS : L'utilisation, la duplication ou la divulgation par le gouvernement sont sujettes aux restrictions énoncées dans le sous-paragraphe (b)(3) de la clause Rights in Technical Data-Noncommercial Items du DFARS 252.227-7013 (février 2014) et du FAR 52.227-19 (décembre 2007).

Les données contenues dans les présentes se rapportent à un produit et/ou service commercial (tel que défini par la clause FAR 2.101). Il s'agit de données propriétaires de NetApp, Inc. Toutes les données techniques et tous les logiciels fournis par NetApp en vertu du présent Accord sont à caractère commercial et ont été exclusivement développés à l'aide de fonds privés. Le gouvernement des États-Unis dispose d'une licence limitée irrévocable, non exclusive, non cessible, non transférable et mondiale. Cette licence lui permet d'utiliser uniquement les données relatives au contrat du gouvernement des États-Unis d'après lequel les données lui ont été fournies ou celles qui sont nécessaires à son exécution. Sauf dispositions contraires énoncées dans les présentes, l'utilisation, la divulgation, la reproduction, la modification, l'exécution, l'affichage des données sont interdits sans avoir obtenu le consentement écrit préalable de NetApp, Inc. Les droits de licences du Département de la Défense du gouvernement des États-Unis se limitent aux droits identifiés par la clause 252.227-7015(b) du DFARS (février 2014).

#### **Informations sur les marques commerciales**

NETAPP, le logo NETAPP et les marques citées sur le site<http://www.netapp.com/TM>sont des marques déposées ou des marques commerciales de NetApp, Inc. Les autres noms de marques et de produits sont des marques commerciales de leurs propriétaires respectifs.